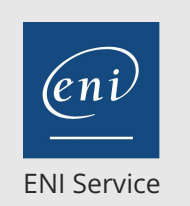

référence T125-001

> 1 jour 7h

**Google Cloud Platform (GCP) Démarrer avec Google Kubernetes Engine**

 $\mathscr{L}^{\bullet}$  (Télé-)présentiel  $\bullet$  Cours Officiel Formation certifiante

# **Google Cloud Platform (GCP) Démarrer avec Google Kubernetes Engine**

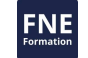

# **Objectifs**

- Appréhender le fonctionnement des conteneurs logiciels
- Appréhender l'architecture de Kubernetes
- Appréhender l'architecture de Google Cloud
- Appréhender le fonctionnement de la mise en réseau des Pods dans Google Kubernetes Engine
- Créer et gérer des Clusters Kubernetes Engine à l'aide de la console Google Cloud et les commandes gcloud / kubectl

# **Pré-requis**

- Maîtrise de base des outils de ligne de commande et des systèmes d'exploitation Linux, ainsi que des technologies de serveur Web telles que Nginx
- Expérience en exploitation de systèmes, y compris le déploiement et la gestion applications, sur site ou dans un environnement de type cloud public

# **Certification**

Cette formation, associée aux formations Google Cloud Platform (GCP) Fondamentaux de l'infrastructure, Google Cloud Platform (GCP) Architecture Google Compute Engine Infrastructure, Google Cloud Platform (GCP) Démarrer avec Terraform pour Google Cloudet Google Cloud Platform (GCP) Journalisation, surveillance et observation dans Google Cloud prépare à l'examen "Associate Cloud Engineer" qui permet d'obtenir la certification Associate Cloud Engineer

# **Public**

- Développeurs d'applications, architectes de solutions cloud, ingénieurs DevOps, Directeurs informatiques
- Les personnes utilisant Google Cloud pour créer de nouvelles solutions ou intégrer des systèmes, environnements d'application et infrastructures avec Google Cloud

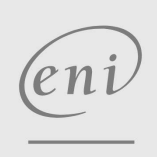

 $\sim$  02 40 92 45 50  $\sim$  formation@eni.fr www.eni-service.fr

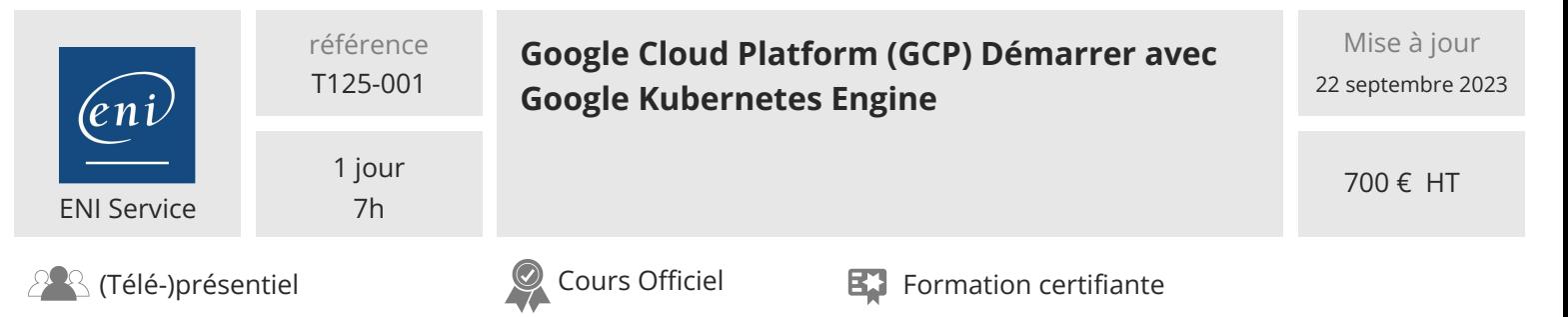

# **Programme de la formation**

#### **Introduction à Google Cloud Platform**

- Utiliser la console Google Cloud
- Utiliser Cloud Shell
- Définir le Cloud Computing
- Identifier les services Google Cloud Compute
- Comprendre les régions et les zones
- Comprendre la hiérarchie des ressources cloud
- Administrer vos ressources Google Cloud

#### **Conteneurs et Kubernetes dans GCP**

- Créer un conteneur à l'aide de Cloud Build
- Stocker un conteneur dans Container Registry
- Comprendre la relation entre Kubernetes et Google Kubernetes Engine (GKE)
- Comprendre comment choisir parmi les plates-formes Google Cloud Compute

#### **Architecture de Kubernetes**

- Comprendre l'architecture de Kubernetes: Pods, Espaces de Noms
- Comprendre les composants du Plan de Contrôle de Kubernetes
- Créer des images de conteneurs à l'aide de Cloud Build
- Stocker les images de conteneurs dans Container Registry
- Créer un Cluster Kubernetes Engine

#### **Introduction aux flux de travail Kubernetes**

- Comprendre la commande kubectl
- Comprendre comment les Déploiements sont utilisés dans Kubernetes
- Comprendre l'architecture réseau des Pods
- Comprendre les abstractions de stockage Kubernetes

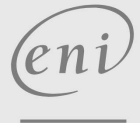

02 40 92 45 50 formation@eni.fr www.eni-service.fr

**NE** 

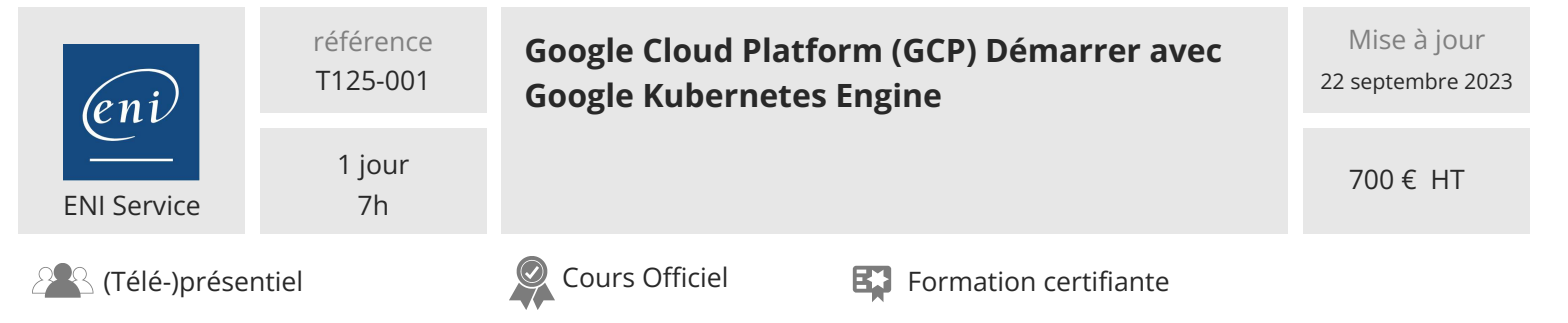

# **Délais d'accès à la formation**

Les inscriptions sont possibles jusqu'à 48 heures avant le début de la formation.

Dans le cas d'une formation financée par le CPF, ENI Service est tenu de respecter un délai minimum obligatoire de 11 jours ouvrés entre la date d'envoi de sa proposition et la date de début de la formation.

### **Modalités et moyens pédagogiques, techniques et d'encadrement**

Formation avec un formateur, qui peut être suivie selon l'une des 3 modalités ci-dessous :

1 Dans la salle de cours en présence du formateur.

2 Dans l'une de nos salles de cours immersives, avec le formateur présent physiquement à distance. Les salles immersives sont équipées d'un système de visio-conférence HD et complétées par des outils pédagogiques qui garantissent le même niveau de qualité.

3 Depuis votre domicile ou votre entreprise. Vous rejoignez un environnement de formation en ligne, à l'aide de votre ordinateur, tout en étant éloigné physiquement du formateur et des autres participants. Vous êtes en totale immersion avec le groupe et participez à la formation dans les mêmes conditions que le présentiel. Pour plus d'informations : Le téléprésentiel notre solution de formation à distance.

Le nombre de stagiaires peut varier de 1 à 12 personnes (5 à 6 personnes en moyenne), ce qui facilite le suivi permanent et la proximité avec chaque stagiaire.

Chaque stagiaire dispose d'un poste de travail adapté aux besoins de la formation, d'un support de cours et/ou un manuel de référence au format numérique ou papier.

Pour une meilleure assimilation, le formateur alterne tout au long de la journée les exposés théoriques, les démonstrations et la mise en pratique au travers d'exercices et de cas concrets réalisés seul ou en groupe.

## **Modalités d'évaluation des acquis**

En début et en fin de formation, les stagiaires réalisent une auto-évaluation de leurs connaissances et compétences en lien avec les objectifs de la formation. L'écart entre les deux évaluations permet ainsi de mesurer leurs acquis.

En complément, pour les stagiaires qui le souhaitent, certaines formations peuvent être validées officiellement par un examen de certification. Les candidats à la certification doivent produire un travail personnel important en vue de se présenter au passage de l'examen, le seul suivi de la formation ne constitue pas un élément suffisant pour garantir un bon résultat et/ou l'obtention de la certification.

Pour certaines formations certifiantes (ex : ITIL, DPO, ...), le passage de l'examen de certification est inclus et réalisé en fin de formation. Les candidats sont alors préparés par le formateur au passage de l'examen tout au long de la formation.

#### **Moyens de suivi d'exécution et appréciation des résultats**

Feuille de présence, émargée par demi-journée par chaque stagiaire et le formateur. Evaluation qualitative de fin de formation, qui est ensuite analysée par l'équipe pédagogique ENI. Attestation de fin de formation, remise au stagiaire en main propre ou par courrier électronique.

# **Qualification du formateur**

La formation est animée par un professionnel de l'informatique et de la pédagogie, dont les compétences techniques, professionnelles et pédagogiques ont été validées par des certifications et/ou testées et approuvées par les éditeurs et/ou notre équipe pédagogique. Il est en veille technologique permanente et possède plusieurs années d'expérience sur les produits, technologies et méthodes enseignés. Il est présent auprès des stagiaires pendant toute la durée de la formation.

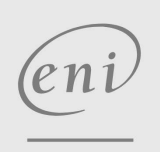

02 40 92 45 50 formation@eni.fr www.eni-service.fr

FNE